#### Booting Procedures

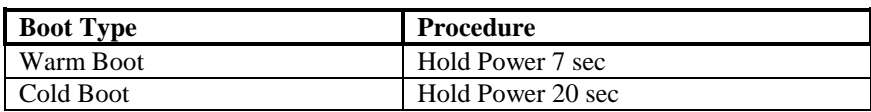

### Local Terminal Functions

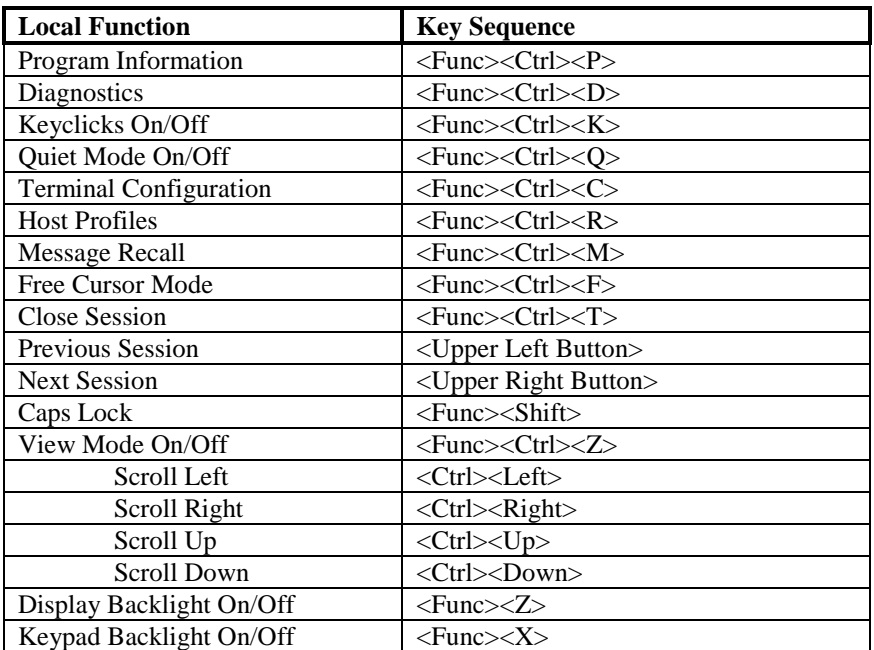

#### Industrial Browser Keys

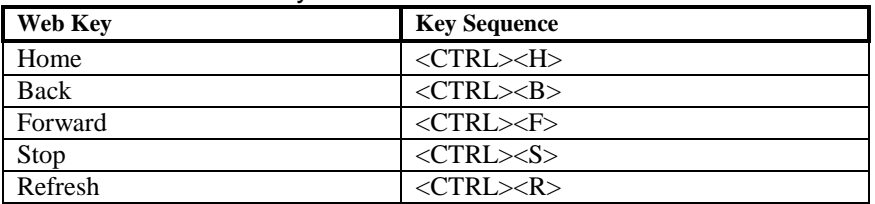

#### 5250 Emulation Keys

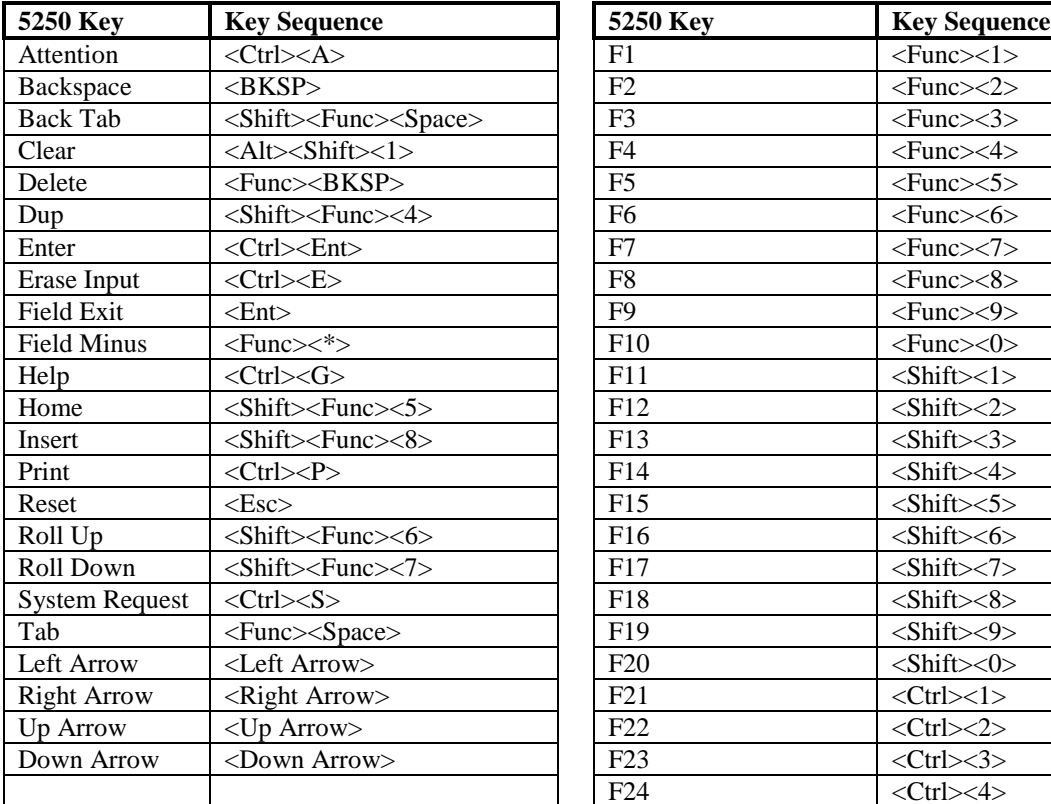

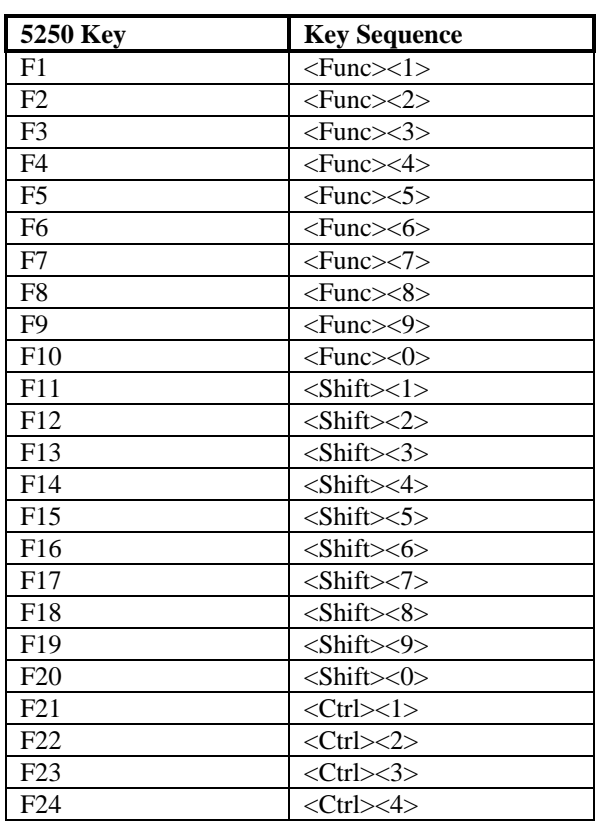

### 3270 Emulation Keys

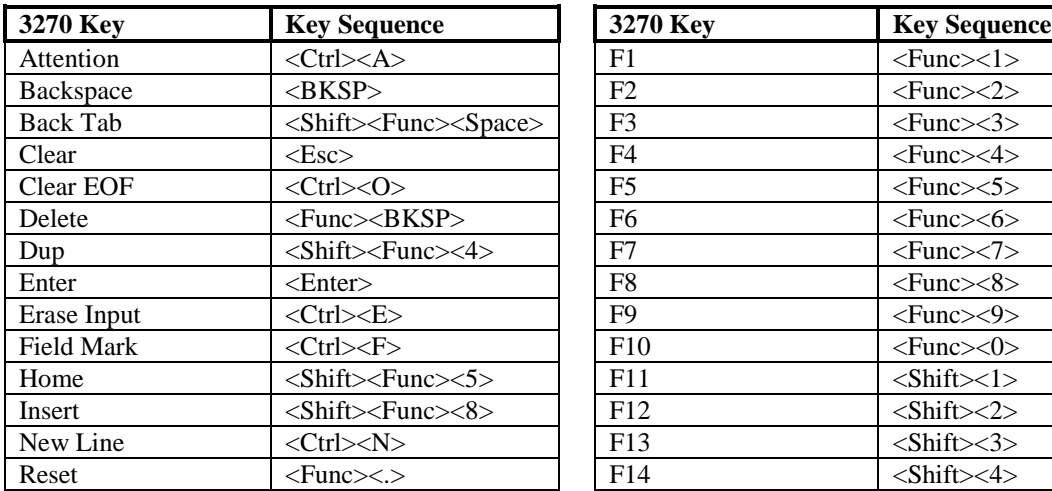

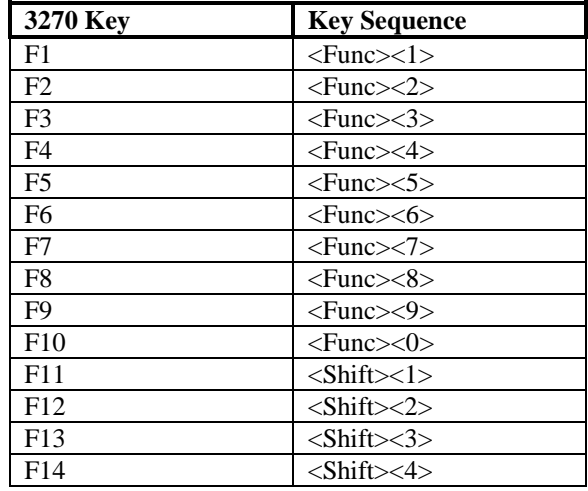

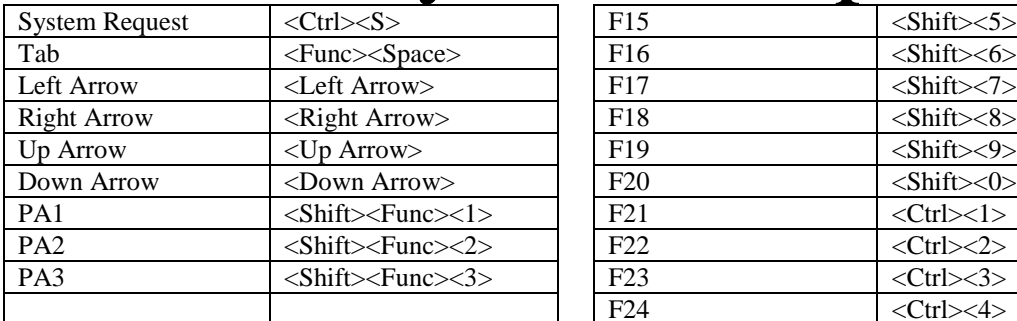

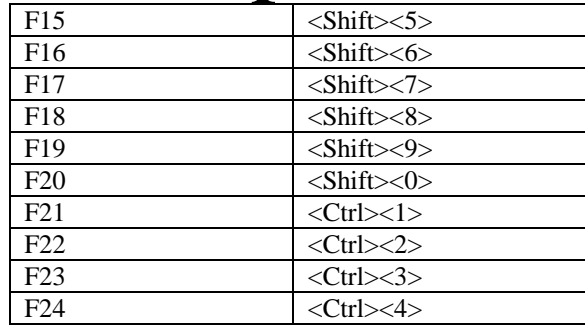

### VT-100 Emulation Keys

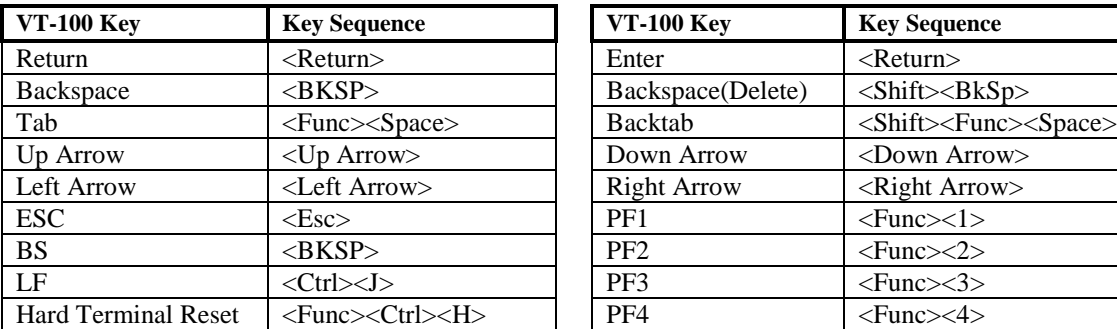

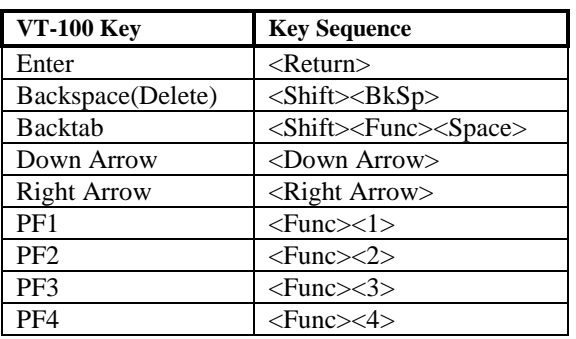

### VT-220 Emulation Keys

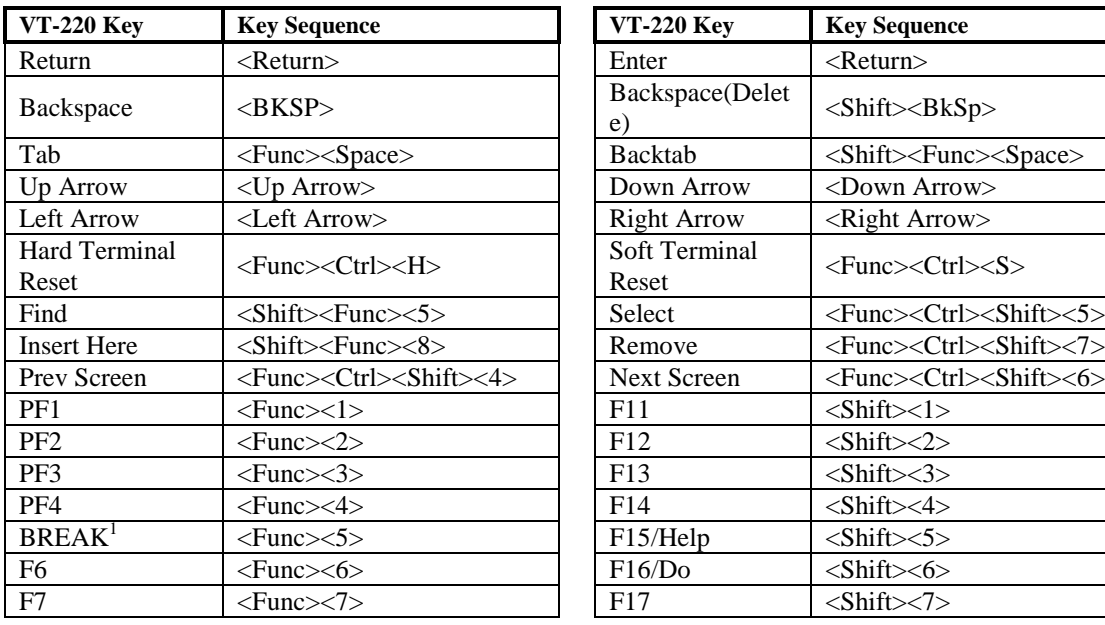

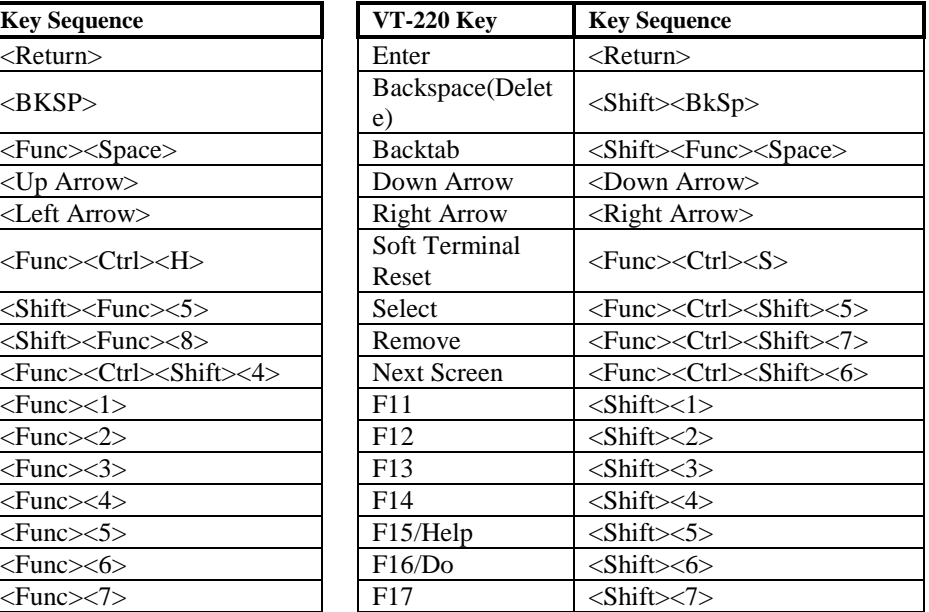

 $1$  The BREAK key is currently not available.

l

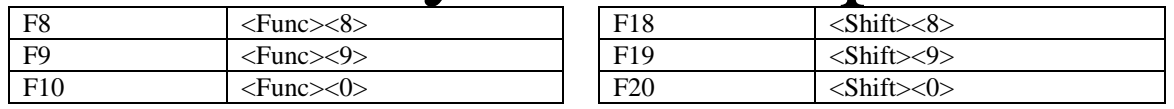

#### 5250/3270/VT Character Map

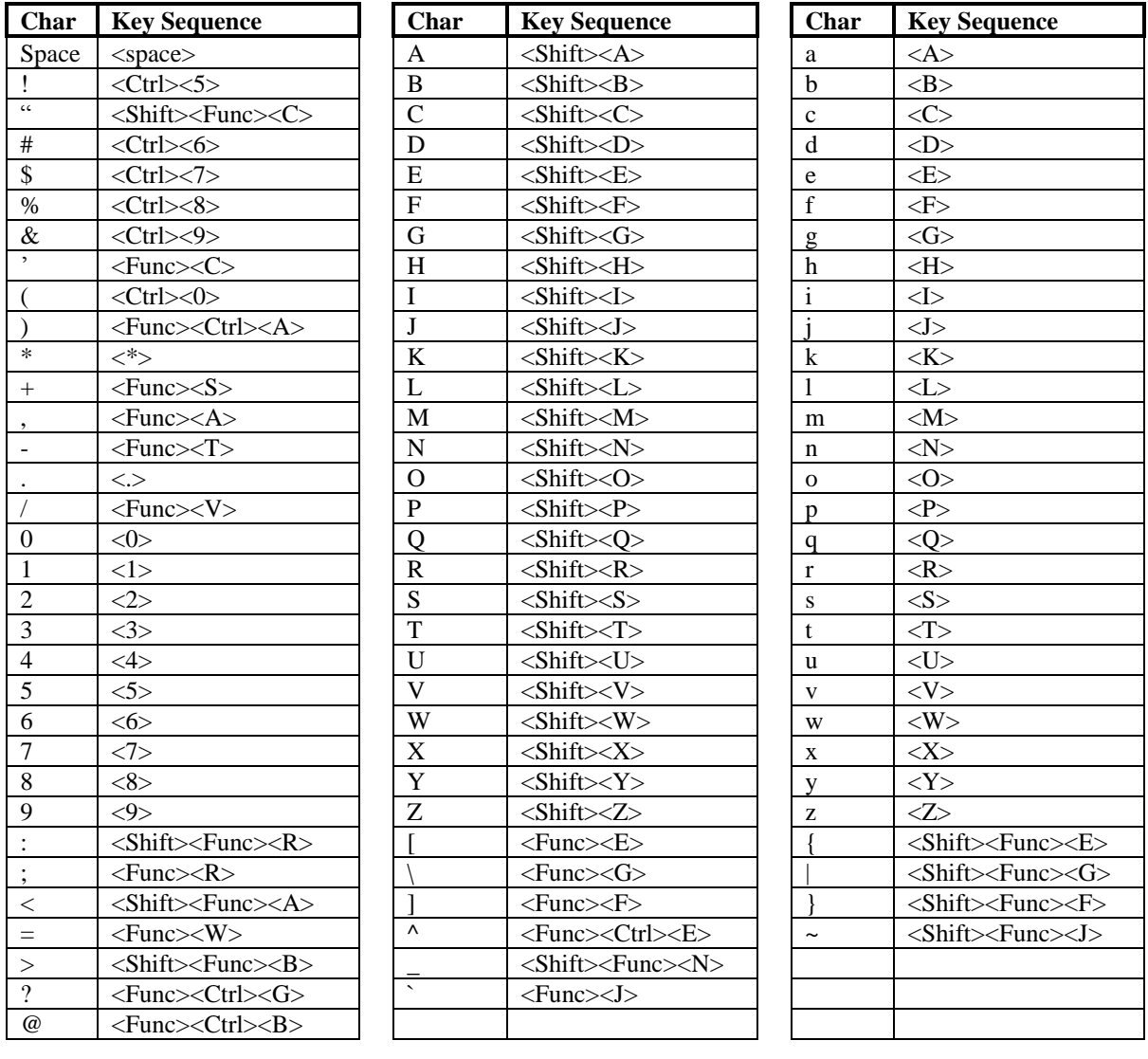

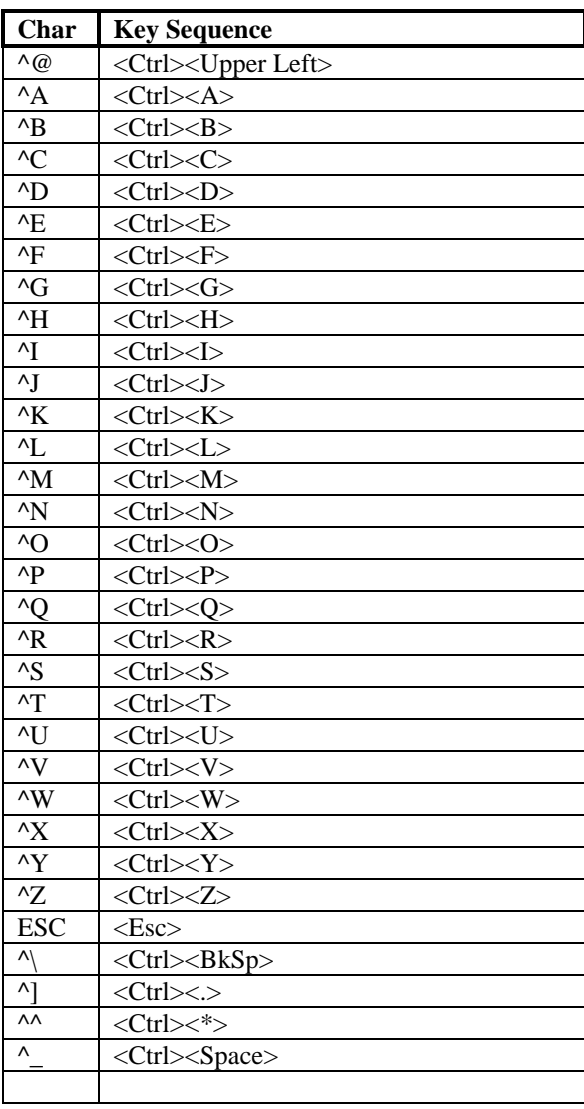